# <span id="page-0-0"></span>**Chart**

### **Description**

The [Chart](#page-0-0) class represents an Excel chart. It is the main class for code-based chart creation and modification.

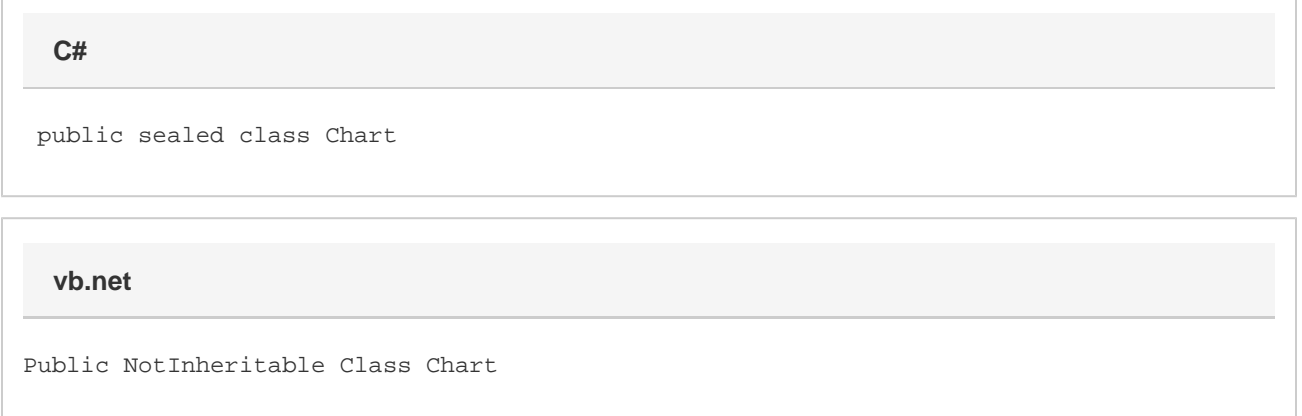

#### **Remarks**

To create a Chart object:

# **Properties**

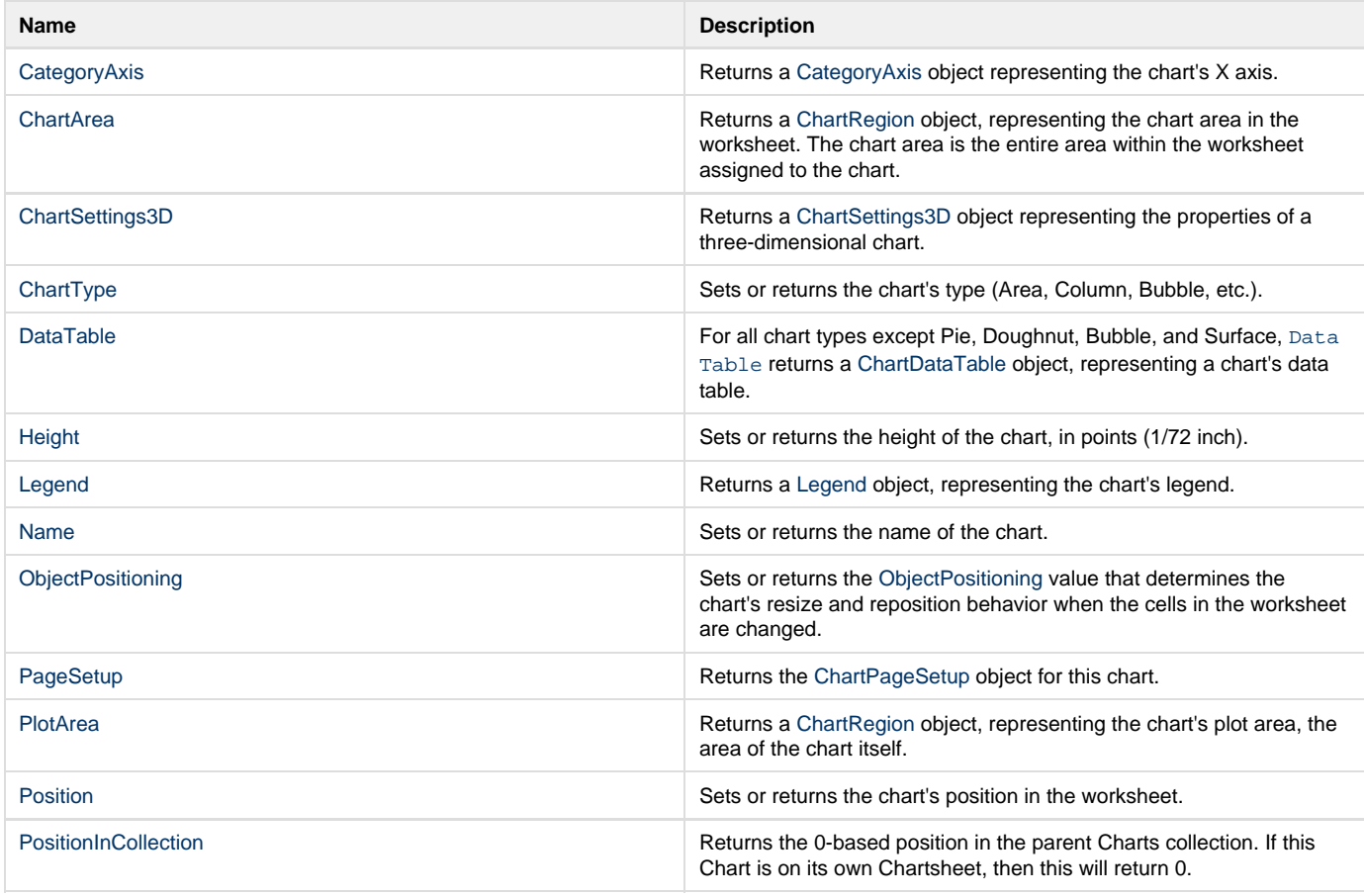

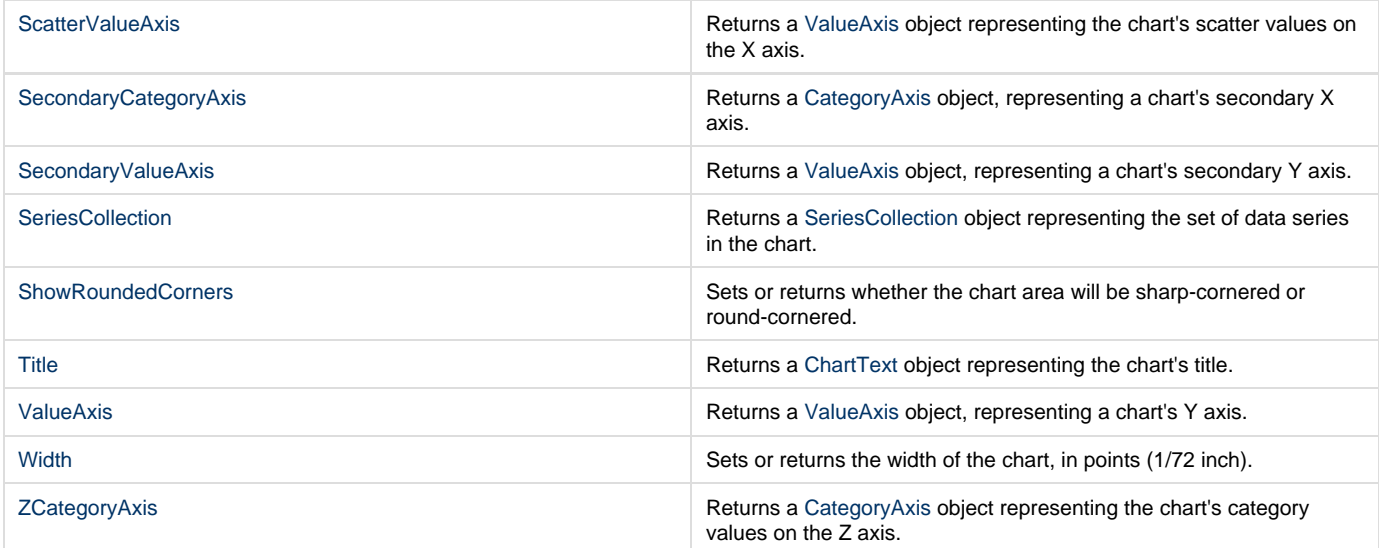

### **Methods**

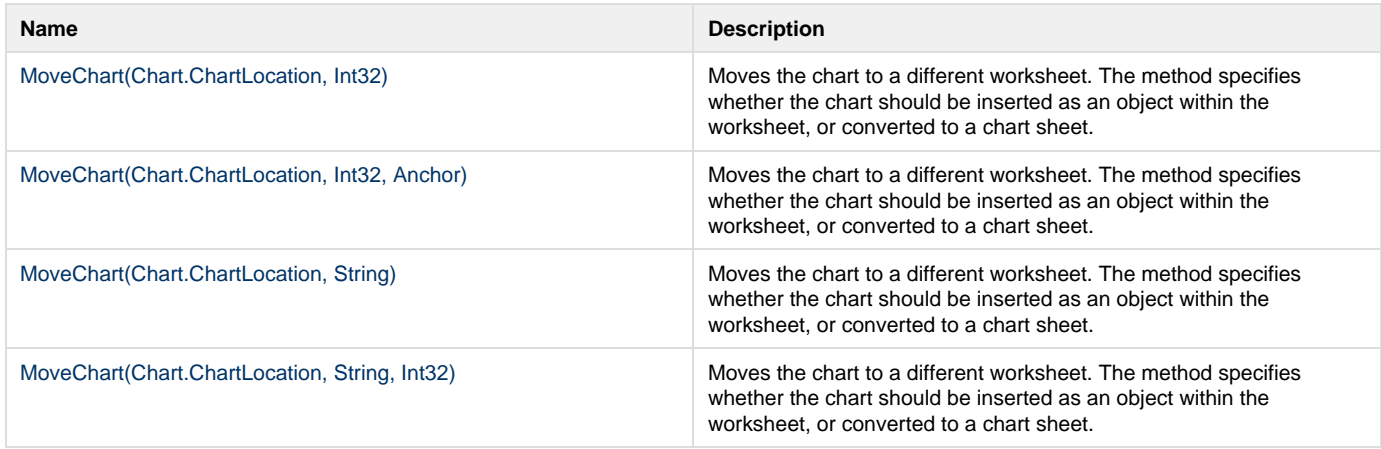

## **Nested Classes**

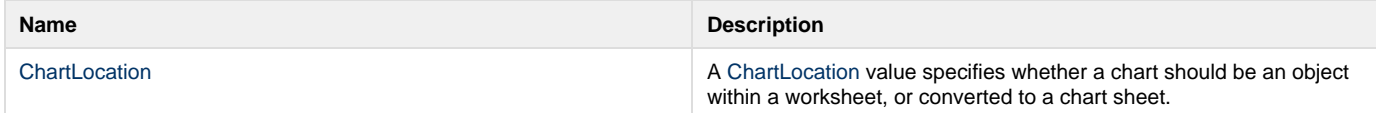